## **AP Computer Science** Mr Hanley

**[The Hood](http://mrhanleyc.com/)**

**Computer Components**

**Ver: 2.01 Last Updated: 8/9/2021 4:02 PM**

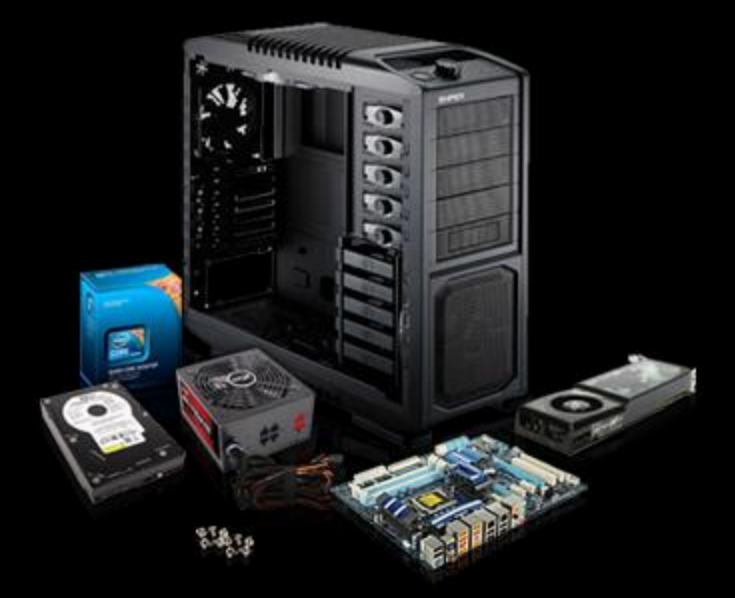

## **Assignment 1: Computer Hardware Components, LAN's, WAN's and Mainframes**

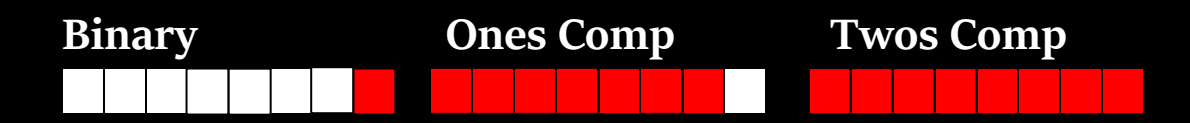

**Create a Powerpoint/Google Slides about computer systems Computer Systems have evolved over the years.** 

**In your presentation, describe what a mainframe computer is, what a LAN is and what a WAN is, what a mainframe is.**

**Also, describe the components of a personal computer. What are the main components that make up a computer? What is their purpose?**

**Use a hierarchy and main menu page for your slideshow Perhaps**

- **i. Menu**
	- **1. Mainframe**
		- **a. Describe what a mainframe is**
		- **b. Describe examples of who uses mainframes**
		- **c. Give examples of at least 3 manufacturers of mainframes historically**
	- **2. LAN**
		- **a. What makes up a LAN**
		- **b. What is the difference between a wireless LAN and wired LAN?**
		- **c. What determines the difference between computers on a LAN?**
		- **d. What is a MAC address and where do they come from?**
	- **3. WAN**
		- **a. What the heck is a WAN?**
		- **b. Who makes equipment to connect your LAN to a WAN?**
- **c. How expensive are these bad boys??**
- **4. Personal Computers**
	- **a. What is a personal computer?**
	- **b. What are the components that make up a computer?**
	- **c. Where did the QWERTY key layout come from?**
	- **d. What role do PC's play in a business or institution**
	- **e. What is linux?**

**NOTE: Suggested Slide Format Main Slide has links as follows;**

- **1. MainFrame**
- **2. LANS**
- **3. WANS**
- **4. Personal Computers**
- **5. Exit**

**Each Slide for the sections has a link at bottom back to title slide**

**Provide a "rick roll" secret feature for fun**

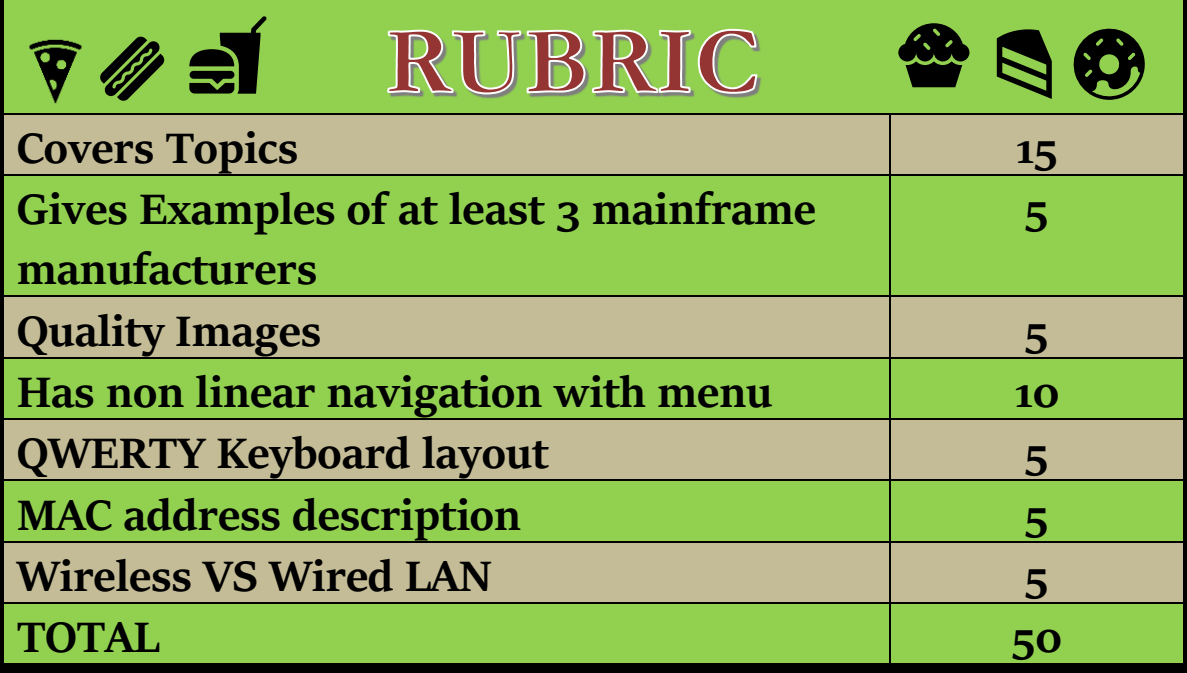

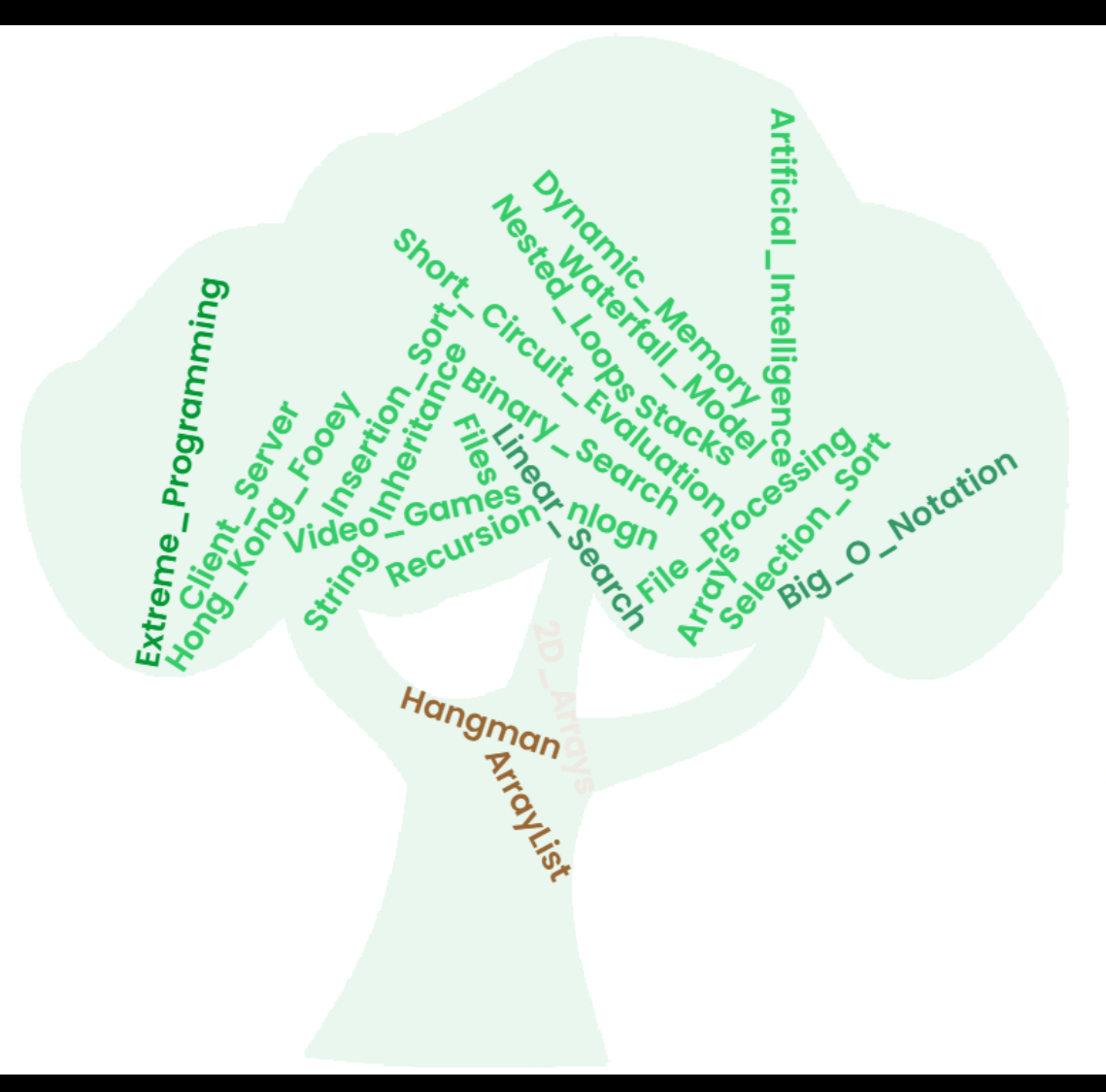